## **Inhaltsverzeichnis**

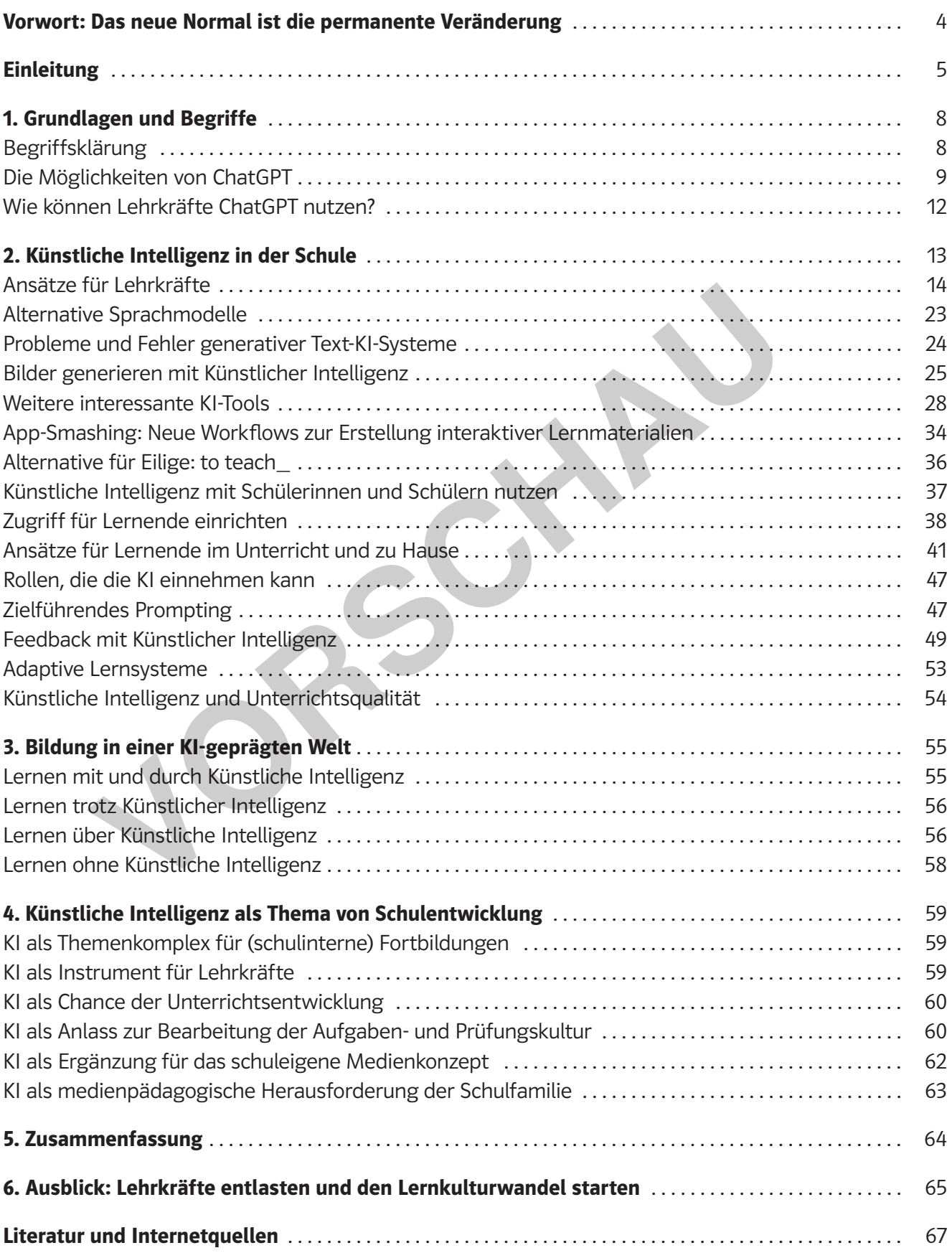

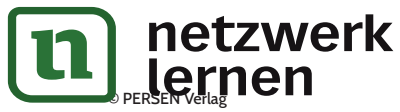

## **Vorwort: Das neue Normal ist die permanente Veränderung**

Als im November 2022 der Chatbot ChatGPT die Bühne betrat, war nur den wenigsten Lehrkräften sofort bewusst, dass sich hier große Veränderungen für die Schule ankündigten. Viele waren froh, nach Jahren der Pandemie und des Distanzunterrichts wieder "normal" unterrichten zu können. Das Auftreten der großen Sprachmodelle hat die Rückkehr zur Normalität durcheinandergeworfen: KI greift tief in die DNA des Unterrichts ein.

Chatbots sind gekommen, um zu bleiben. Sie bestehen mühelos Abschlussprüfungen, die Urheberschaft von Texten verschwimmt und die Eigenständigkeit einer Leistung bei Hausaufgaben, Referaten und Fach- bzw. Seminararbeiten ist nicht mehr eindeutig zuordenbar. Ein "Weiter so!" oder ein Aussitzen wird beim Thema KI also nicht funktionieren. In immer schnelleren Produktzyklen erreichen KI-Tools die Schule. Das neue Normal ist die permanente Veränderung. Das mag den einen verzücken, weil sich ein defizitäres Bildungssystem nun bewegen muss. Es wird viele aber auch verunsichern, weil gar nicht klar ist, wie KI im Unterricht – trotz aller Gefahren und Herausforderungen – lernförderlich eingesetzt werden kann. Umso wichtiger ist es, dass Lehrkräfte und Bildungseinrichtungen diese Technologie verstehen und im Sinne einer neuen Lern- und Prüfungskultur effektiv nutzen. - bzw. Seminararbeiten ist nicht mehr eindeutig zuordenbar. Ein "Weiter so!" on Thema KI also nicht funktionieren. In immer schnelleren Produktzyklen erress neue Normal ist die permanente Veränderung. Das mag den einen ver

"Effizient unterrichten mit Künstlicher Intelligenz" bietet Lehrkräften und Interessierten einen umfassenden Leitfaden zur Integration von KI im eigenen Unterricht. Dieser Ratgeber beleuchtet nicht nur die theoretischen Grundlagen der KI und ihrer Anwendungen, sondern bietet auch praktische, direkt umsetzbare Strategien, um Lehr- und Lernprozesse zu bereichern und zu optimieren. Es geht dabei jedoch um mehr als nur die Nutzung bestehender Tools zur effektiveren Ausgestaltung eines traditionellen Unterrichts; es geht um eine tiefgreifende Transformation des Bildungswesens, bei der KI nicht nur als Werkzeug, sondern als integraler Bestandteil einer neuen Lernkultur angesehen wird.

Durch die Verbindung von Theorie und Praxis bietet das Buch eine wertvolle Ressource für Lehrkräfte, die sich in der KI-Ära orientieren und ihren Unterricht zukunftsfähig gestalten möchten. Es ist eine Einladung, die Herausforderungen und Chancen der KI im Bildungskontext anzunehmen und eine aktive Rolle in der Gestaltung einer zeitgemäßen Unterrichtskultur zu spielen.

Mit "Effizient unterrichten mit Künstlicher Intelligenz" betreten Sie als Leserinnen und Leser eine Welt, in der Lernen und KI Hand in Hand gehen, in der Experimentierfreude die Unsicherheit bald ablöst und in der wir selbst wieder zu Lernenden werden. Willkommen auf dieser spannenden und transformativen Reise!

### **Hendrik Haverkamp**

*Gymnasiallehrer, Vorsitzender des Instituts für zeitgemäße Prüfungskultur und Co-Gründer von Fiete*

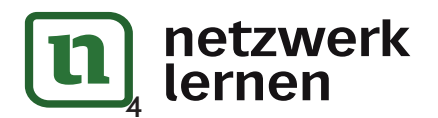

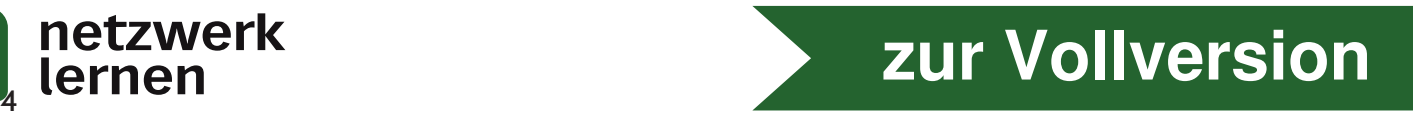

## **1. Grundlagen und Begriffe**

## **Begriffsklärung**

### **Künstliche Intelligenz**

Obwohl in der Debatte um ChatGPT stets von Künstlicher Intelligenz die Rede ist, ist diese Begrifflichkeit bei näherem Hinsehen nicht ganz korrekt. Künstliche Intelligenz (KI), englisch *artificial intelligence* (*AI*), bezeichnet im eigentlichen Sinne ein **Teilgebiet der Informatik**, in dem Methoden erforscht werden, mit deren Hilfe Computersysteme menschliche Aufgaben übernehmen können. Der Fokus liegt dabei auf der **Übertragung bestimmter Fähigkeiten auf eine Maschine**, sodass diese z. B. mit ihrer Umwelt interagieren, zuhören, sprechen, Informationen verarbeiten oder Probleme lösen kann. Im Zuge verschiedener Forschungen zu Künstlicher Intelligenz haben sich mehrere Teildisziplinen herausgebildet, u. a. die sog. Mustererkennung, Robotik oder maschinelles Lernen. Im Alltagsgebrauch wird diese Unterscheidung allerdings nicht gemacht. Hier stellt Künstliche Intelligenz eine Art Sammelbegriff dar und meint die **Fähigkeit einer Maschine, menschliche Eigenschaften zu imitieren.** 

ChatGPT hingegen ist ein sog. **Generative Pre-trained-Transformer**, also ein **vortrainiertes Sprachmodell**, welches maschinelles Lernen nutzt, um Ergebnisse aus einem bestimmten Datenpool zu generieren. Zum Erzeugen dieser Ergebnisse nutzt ChatGPT das Sprachmodell GPT, entwickelt von der amerikanischen Firma OpenAI. Dieses **Large Language Model (LLM)** hatte das Licht der Welt bereits vor ChatGPT erblickt. Bei seiner Veröffentlichung griff ChatGPT auf die Version GPT-3.5 zu, zum jetzigen Zeitpunkt ist zusätzlich das Sprachmodell GPT-4 im Einsatz. nteragieren, zuhoren, sprechen, informationen verarbeiten oder Probleme lösten Forschungen zu Künstlicher Intelligenz haben sich mehrere Teildiszipel<br>
die sog. Mustererkennung, Robotik oder maschinelis Lernen. Im Alltagsge

Das Large Language Model stellt die algorithmische Grundlage von ChatGPT dar. Im Prinzip handelt es sich um **Text-Vorhersage-Maschinen**, deren neuronale Netzwerke mit Daten-Inputs und Daten-Outputs trainiert wurden, um aufgrund statistischer Wahrscheinlichkeiten das jeweils nächste Wort vorherzusagen. Dieses Vorhersagen basiert auf dem **maschinellen Lernen**, einer Methode zum Sortieren und Verarbeiten großer Datenmengen.

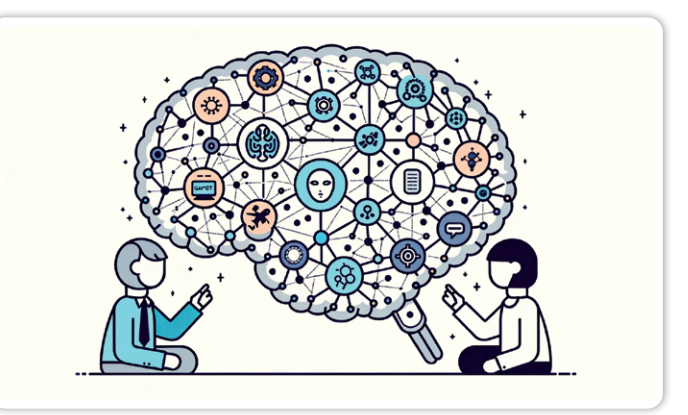

*Illustration eines Sprachmodells, erstellt mit DALL-E 3 von OpenAI*

### **Maschinelles Lernen**

Im Allgemeinen werden drei Arten des maschinellen Lernens unterschieden. Zum einen können Modelle anhand von vorstrukturierten Daten trainiert werden. Damit können z. B. Vorhersagen für Eingaben getroffen werden (überwachtes Lernen). Zum anderen können Modelle mit Rohdaten ohne Etikette trainiert werden, sodass Muster, Strukturen und Zusammenhänge selbst erlernt werden müssen, z. B. durch Clustering (unüberwachtes Lernen). Im dritten Fall wird ein Modell dahingehend trainiert, sich auf eine bestimmte Art und Weise "zu verhalten". Zukünftige Entscheidungen können entsprechend durch Rückmeldungen beeinflusst werden (bestärkendes Lernen).

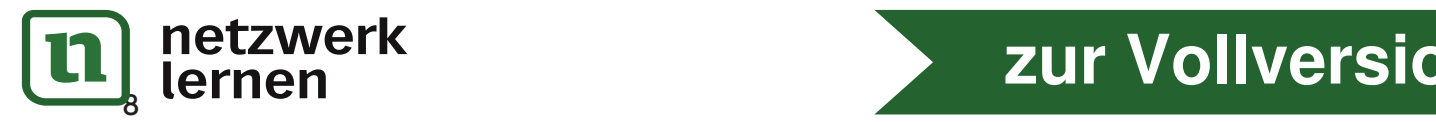

ChatGPT ist nach einer speziellen Art des überwachten Lernens trainiert worden, die als "**Transformer-Architektur**" bezeichnet wird. Hierbei hat das Modell auf der Grundlage riesiger Datenmengen Zusammenhänge zwischen Eingaben und den wahrscheinlich besten Ausgaben gelernt. Die Architektur ist jedoch statisch, sodass ein weiteres Lernen nur durch ein neues Training möglich gemacht werden kann. Demnach "lernt" ChatGPT auch nicht aus dem Dialog mit Nutzerinnen und Nutzern oder auf der Basis eines Gesprächsverlaufs. Man darf aber davon ausgehen, dass die gespeicherten Gesprächsverläufe und die bei der Nutzung anfallenden Metadaten von OpenAI genutzt werden, um die nächste Generation des Sprachmodells zu trainieren, insofern man dies über die Einstellungen nicht explizit verbietet.

Die "wahrscheinlich besten Ausgaben" implizieren, dass Antworten von ChatGPT nicht zu 100 % "richtig" sein müssen. Zwar kann der Chatbot Ergebnisse auf vielfältigste Art erzeugen, er verfügt jedoch nicht über einen Begriff bzw. ein Verständnis von Wahrheit. Im engeren Sinne ist ChatGPT also nicht wirklich intelligent, sondern eher eine Art "stochastischer Papagei" (Bender et al. 2021), der aufgrund seines riesigen Datensatzes Intelligenz vorgibt.

Beat Döbeli Honegger weist in seinen Ausführungen darauf hin, dass ChatGPT eine längere Entwicklung im Bereich des maschinellen Lernens öffentlich sichtbar gemacht habe. Neben den GPT-Modellen gebe es zahlreiche andere Large Language Models, deren Konzept wesentlich älter sei als ChatGPT. Er bezeichnet maschinelles Lernen deshalb als ein "Konzept im größeren Kontext der Digitalisierung" (ders. 2023a) – ebenso wie beispielsweise das Smartphone.

### **Generative KI-Systeme**

Aufgrund dieser Überlegungen müsste ChatGPT als vortrainiertes Softwaresystem beschrieben werden, das mit Methoden des überwachten maschinellen Lernens Antworten/Ergebnisse erzeugen kann. Diese Beschreibung ist zwar inhaltlich korrekt, jedoch in Texten und im Gespräch etwas sperrig. Daher hat sich für die Beschreibung von ChatGPT der Ausdruck der *generativen KI* etabliert. Wahlweise wird auch von einem (intelligenten) Chatbot oder von einem sprachbasierten KI-System bzw. KI-Tool gesprochen. Da ChatGPT in der Lage ist, neue und bis hierher unbekannte Texte zu erzeugen, ist diese Beschreibung auch nicht wirklich falsch. Zudem werden weitere Systeme miteingeschlossen (z. B. Grafikmodelle), was die Bezeichnung "generative KI" für die gesamte Diskussion um Künstliche Intelligenz in der berufsbezogenen und alltäglichen Anwendung anschlussfähig macht. t, sondern eher eine Art "stochastischer Papagei" (Bender et al. 2021), der<br>Datensatzes Intelligenz vorgibt.<br>
Deli Honegger weist in seinen Ausführungen darauf hin, dass ChatGPT eine<br>
Heireich des maschinellen Lernens öffe

## **Die Möglichkeiten von ChatGPT**

ChatGPT kann derzeit in **zwei Versionen** genutzt werden. Die kostenlose Variante nutzt das Sprachmodell GPT-3.5, während mit einem ChatGPT-Plus-Account auch das größere Sprachmodell GPT-4 ausgewählt werden kann. Ersteres wurde laut Aussagen des Unternehmens OpenAI mit ca. 175 Milliarden Parametern trainiert, für Letzteres kursieren Zahlen zwischen 300 Milliarden und 100 Billionen Parametern im Internet. Der deutlich größere Umfang an Trainingsdaten lässt jedoch erahnen, das GPT-4 präziser und mit einer größeren Sprachvielfalt auf Anfragen reagieren kann. Hinzu kommt, dass das neuere Modell weniger fehleranfällig ist und die Anzahl sog. Halluzinationen (= erfundene Sachverhalte/Zusammenhänge) sinkt. Beide Modelle sind in sich geschlossene Systeme, deren Trainingsdaten festgelegt und gegenwärtig auf den Zeitraum bis April 2023 begrenzt sind.

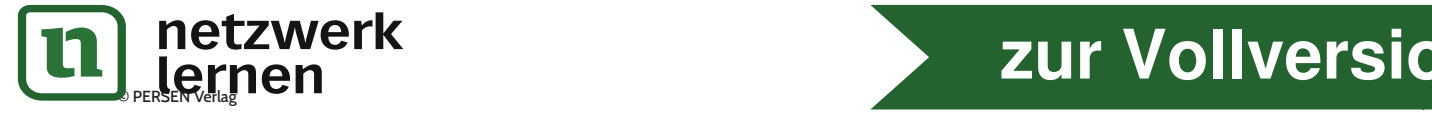

Neben den bisher skizzierten Funktionen kann man mit einem Plus-Abo auf die sog. Plugins zugreifen. Dahinter verbirgt sich eine Art App-Store speziell für ChatGPT, bei dem zusätzliche Programme aktiviert werden können. Deren Ziel ist es, die Funktionalität zu erweitern und die GPT-Modelle auf bestimmte Anwendungsfelder zu fokussieren. Damit kann das Nutzungsspektrum von Drittanbietersoftware, Websites oder auch Dokumenten vergrößert werden, ohne diese selbst zu verändern. Mit solchen Plugins können Nutzende über ChatGPT z. B. mit PDFs kommunizieren oder sich deren Inhalt zusammenfassen lassen. Ein weiteres Beispiel wäre die Verwendung eines Wetter-Plugins, mit dem ChatGPT interagieren und so Wetterauskünfte zu einem bestimmten Ort formulieren kann, ohne dass derartige Informationen Teil der Trainingsdaten gewesen sind. Nach jetzigem Stand gibt es bereits über 1000 Plugins und es ist davon auszugehen, dass diese Zahl schnell steigen wird. Nutzerinnen und Nutzer können die Plugins auswählen und in der Oberfläche von ChatGPT aktivieren (es sind jedoch nur drei aktivierte Plugins gleichzeitig möglich).

Eine weitere bedeutende Neuerung stellte OpenAI am 25. September 2023 vor. Hierbei kündigte das Unternehmen an, dass ChatGPT jetzt "hören", "sehen" und "sprechen" könne und damit zur multimedialen Schnittstelle für Nutzende wird. Konkret bedeutet das, dass Anfragen in der mobilen Anwendung von ChatGPT (App für Smartphones und Tablets) per Mikrofon eingesprochen werden können. Die Umwandlung in eine Textanfrage erfolgt dann automatisch. Gleichzeitig können Ergebnisse von ChatGPT auch per Audioausgabe abgespielt, also "vorgelesen" werden. Nutzende können dabei auf eine Auswahl an Ausgabestimmen zugreifen. Und zuletzt kann ChatGPT mit einer speziellen Erkennungssoftware Bildeingaben verarbeiten, deren Informationen per Mustererkennung identifizieren und anschließend weiterverarbeiten. Insbesondere das letzte Feature ermöglicht es Nutzenden, Fotos, Grafiken, Screenshots etc. in die direkte Interaktion mit dem KI-Tool einzubeziehen und damit zu arbeiten. So ergeben sich noch einmal um ein Vielfaches erweiterte Anwendungsmöglichkeiten für verschiedene Bereiche des Lebens – auch für Schule und Unterricht. There is experimental and the speech of the speech of the speech of the speech of the speech of the speech of the speech of the speech of the speech of the speech of the speech of the speech of the speech of the speech of

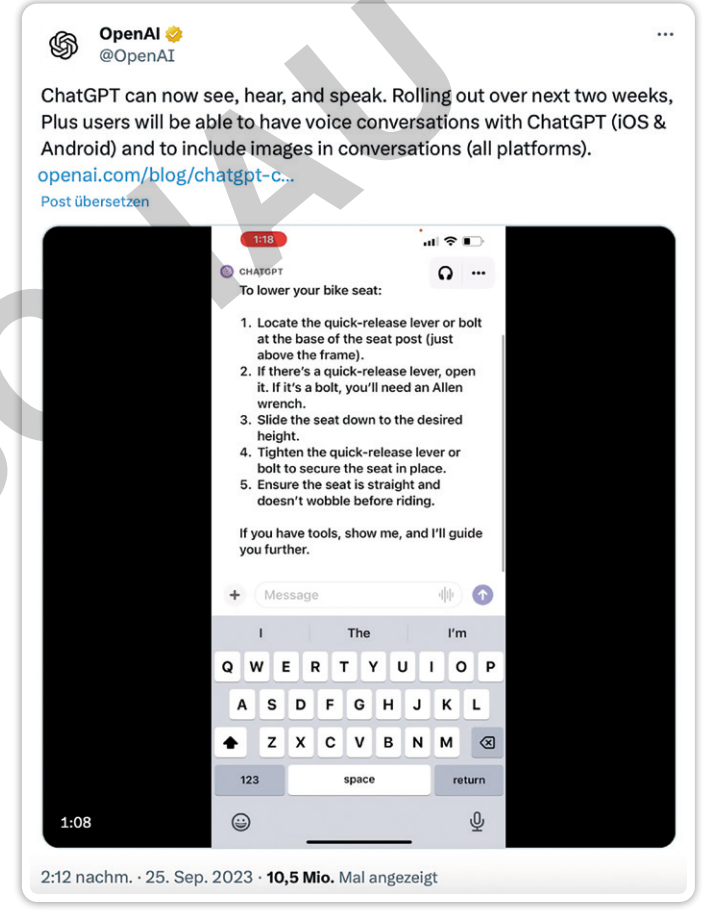

*Tweet von OpenAI vom 25.09.2023 (https://x.com/OpenAI/ status/1706280618429141022?s=20)*

Im November 2023 erweiterte OpenAI schließlich den Funktionsumfang von ChatGPT Plus dahingehend, dass nun sogar eigene KI-Bots konfiguriert werden können. Bei diesen sog. GPTs handelt es sich um individualisierbare Chatbots, die auf der Grundlage des Sprachmodells GPT-4 interagieren. Überdies können Nutzerinnen und Nutzer "ihrem" GPT einen speziellen Fokus "beibringen" und ihn mit eigenen Informationen trainieren, z. B. durch den Upload von PDF-Dokumenten. Das Training des GPTs erfolgt im Chat mit der KI und ist denkbar einfach. Es genügt eine Beschreibung des Aufgabengebietes des GPTs, worauf das System achten und wie es auf Anfragen reagieren soll. Bei diesem Training mit Prompts

kor**n ets zwie fik** wie umfangreich und präzise die Erwart

© PERSEN Verlag 11 **[zur Vollversion](https://www.netzwerk-lernen.de/Effektiv-unterrichten-mit-Kuenstlicher-Intelligenz)**

## **2. Künstliche Intelligenz in der Schule**

Die Verfügbarkeit von ChatGPT hat eine weitreichende Diskussion rund um Schule und Unterricht sowie den Umgang mit Sprachmodellen in der universitären Bildung ausgelöst. Wie eingangs dargestellt wurde, beflügelte ChatGPT einerseits die Fantasie vieler Lehrkräfte und tut es bis heute. Andererseits lösten die beeindruckenden Fähigkeiten des KI-Tools auch reale Probleme (und Sorgen) aus, die von der Problematik der KI-generierten Hausaufgaben über Plagiatsthemen in Seminararbeiten bis hin zu Betrugsfällen in Abschlussprüfungen wie bei der Hamburger Abiturprüfung reichten (vgl. Klemm 2023). Trotz kontroverser Diskussionen zeigte sich schnell, dass Schulen nicht die Augen vor den Entwicklungen im Bereich der Künstlichen Intelligenz verschließen können. Sie gehört auf die Agenda von Lehrkräften, Personen in der universitären Lehramtsausbildung, Schul- und Seminarleitungen. Das gilt sowohl für KI-Technologien ohne expliziten Bildungsbezug wie ChatGPT als auch für KI-gestützte Tools, die speziell für die Schule entwickelt wurden. Im Verlauf des folgenden Kapitels werden deshalb Ansätze für Lehrkräfte mit textgenerierenden KI-Systemen sowie einige bildgenerierende KI-Tools vorgestellt. Im Anschluss daran werden KI-basierte Anwendungen porträtiert, die sich im Kontext von Schule und Unterricht bereits bewährt haben.

### **Verheißungsvolle Versprechen für Lehrende und Lernende**

Zunächst macht es Sinn, die mitunter verheißungsvoll beworbenen Vorzüge von generativen KI-Tools in den Blick zu nehmen. Für Lehrkräfte geht es dabei an vielen Stellen um Effektivität bei der Unterrichtsvorbereitung und Erstellung von Materialien. Sie werden direkt unterstützt, indem KI-Tools Aufgaben übernehmen, die bis dato selbst zu erledigen waren, z. B. beim Verfassen von Texten. Ferner können KI-Tools Lehrkräfte indirekt unterstützen, indem z. B. Feedback zu Aufgaben im Unterricht und/oder zu Hause automatisiert erfolgt. Der Fokus richtet sich also zum einen auf **Lehrprozesse**, zum anderen auf **Lernprozesse**. Wie später noch genauer auszuführen sein wird, bezieht sich der zweite Bereich auf die Nutzung von KI-Tools durch Schülerinnen und Schüler. Künstliche Intelligenz stellt auch für sie ein hilfreiches Tutorsystem dar, das unabhängig von Lehrkräften Unterstützung beim Lernen bietet. In Kriettinubgeri voller explacier industigsbozzog wie chatter in a stationary and tell für die Schule entwickelt twurden. Im Verlauf des folgenden Kapitels werder<br>Träfte mit textgenerierenden KI-Systemen sowie einige bild

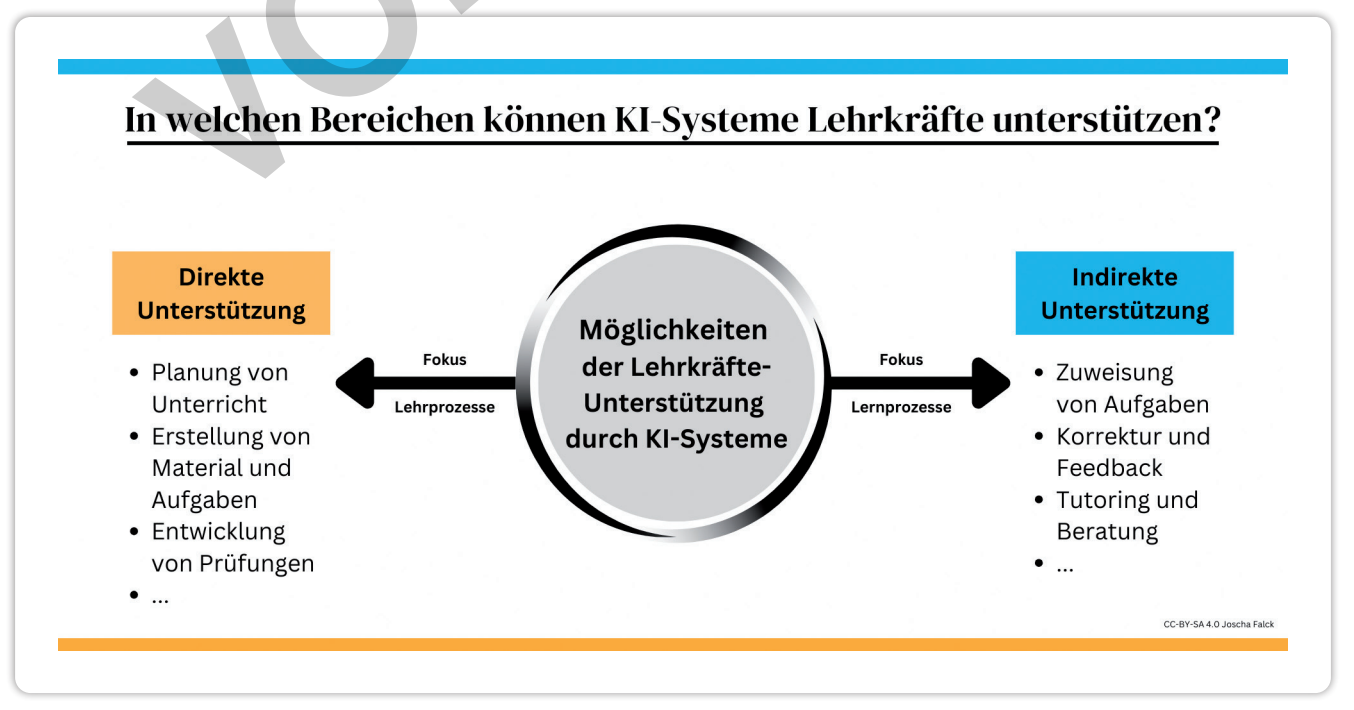

 $\bullet$  persenverlag in the limit of the contract of the contract of the contract of the contract of the contract of the contract of the contract of the contract of the contract of the contract of the contract of the contrac

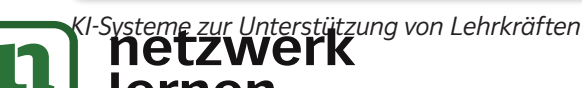

#### 2. Künstliche Intelligenz in der Schule

So vielversprechend diese Vorzüge klingen, so unübersichtlich ist der Markt an möglichen KI-Tools. Bevor es zu einer echten Unterstützung bei schulischen Arbeiten kommen kann, muss zwischen Softwaresystemen ausgewählt sowie ein oder mehrere Programme ausprobiert und entsprechend angewendet werden. ChatGPT bietet hierzu einen hervorragenden Einstieg in die Welt der generativen Künstlichen Intelligenz – zumal interessierte Personen mit einem kostenlosen Account starten können und die auf ein Chatfeld reduzierte puristische Benutzeroberfläche vergleichsweise einfach zu bedienen ist. In dieses Chatfeld muss lediglich ein Eingabebefehl eingegeben werden, ein sog. Prompt. Dieser ist der Arbeitsauftrag für die KI, auf dessen Grundlage Ergebnisse generiert werden. Die Prompts können sehr einfach und kurz sein. Gleichwohl steigt die Qualität des ausgegebenen Ergebnisses bei differenzierteren Prompts, die mehr Anhaltspunkte für die KI liefern. Für Lehrkräfte ergibt sich eine große Bandbreite an Nutzungsmöglichkeiten, von denen einige im Folgenden vorgestellt werden.

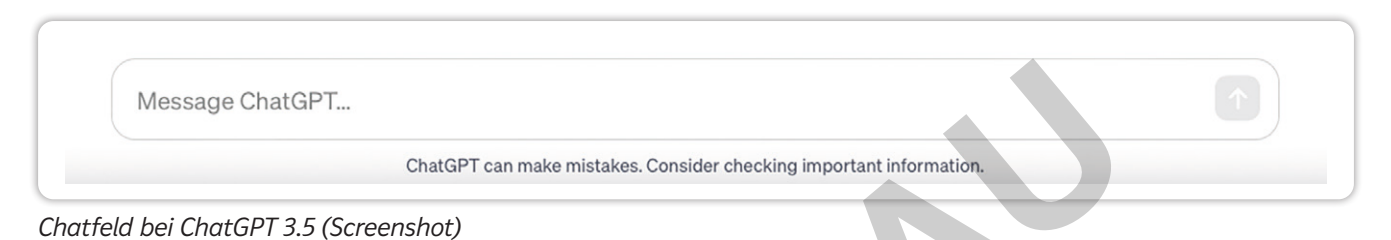

### **Ansätze für Lehrkräfte**

### **1. Recherche/Wissensaneignung**

Zunächst kann ChatGPT als Recherche-Tool genutzt werden, um Informationen zu einem bestimmten Thema zu sammeln. Im Unterschied zu einer Suchmaschine erscheint jedoch keine Liste an Suchergebnissen, sondern eine textlich verfasste Antwort. Die ausgegebenen Informationen sind nicht aktuell und beziehen sich "nur" auf den Pool der Trainingsdaten bis April 2023. Bei der Nutzung von GPT-3.5 im kostenlosen Account müssen Nutzende zudem auf die Angabe von Quellen verzichten. Der Zugriff auf aktuelle Informationen sowie Quellenangaben ist erst im ChatGPT-Plus-Abo möglich, da hier mit der Suchmaschine *Bing* im Netz recherchiert werden kann. Gleichwohl beeindruckt ChatGPT auch in der kostenlosen Version durch den Zugriff auf einen umfangreichen Datenpool. Essage ChatGPT...<br>
ChatGPT can make mistakes. Consider checking important information<br>
Fig. ChatGPT 3.5 (Screenshot)<br> **VALUATE:**<br> **VALUATE:**<br> **VALUATE:**<br> **VALUATE:**<br> **VALUATE:**<br> **VALUATE:**<br> **VALUATE:**<br> **VALUATE:**<br> **VALUATE** 

**Möglicher Prompt:** Stelle mir Informationen zur ersten Mondlandung zusammen.

Bei der Verwendung der Ergebnisse ist darauf zu achten, dass ChatGPT keinen Sinn für Wahrheit hat und falsche Informationen ebenso überzeugend darstellt wie richtige. In manchen Fällen erfindet ChatGPT sogar Informationen und "halluziniert", woran gut zu erkennen ist, dass hier ein Sprachmodell mit statistischen Wahrscheinlichkeiten operiert (vgl. Kapitel "Probleme und Fehler generativer Text-KI-Systeme"). Ergebnisse sollten daher stets mit weiteren Quellen gegengeprüft werden.

### **2. Erstellen von Informationstexten**

Der Zugriff auf Informationen und Fakten lässt sich schulisch dahingehend nutzen, dass Lehrkräfte mit ChatGPT im Handumdrehen Infotexte für Arbeitsblätter oder andere Materialien erstellen können. Ein gro-**Wetzwerk**erierte Texte im Dialog mit ChatGPT sog.

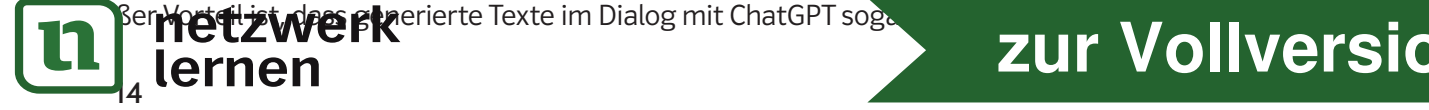

### **15. Codes/Programme in unterschiedlichen Programmiersprachen schreiben**

ChatGPT verfügt über Kenntnisse im Bereich gängiger Programmiersprachen, z. B. C++, Python, Swift, Scratch oder Java®. So kann ChatGPT Codes verstehen, Fehler identifizieren und Beispiele geben. Es kann als Sprachmodell jedoch keine Programme ausführen. Gleichwohl können die Fähigkeiten für den Informatikunterricht nützlich sein, beispielsweise indem man ChatGPT Aufgaben erstellen lässt oder die KI als Beratung bei der Bearbeitung von Aufgaben heranzieht.

**Möglicher Prompt:** Ich unterrichte Informatik in einer neunten Klasse in der Mittelschule in  $\overline{O}$ Bayern. Meine Schülerinnen und Schüler programmieren mit Scratch. In der kommenden Stunde möchte ich, dass ein Spiel programmiert wird, in dem verschiedene Variablen implementiert sind. Erstelle mir drei passende Arbeitsaufträge mit einer motivierenden Spielidee.

#### **Zaubersprüche**

Die vorgestellten Beispiele sind exemplarisch und erheben keinen Anspruch auf Vollständigkeit. Als Sprachmodell bietet ChatGPT schier unendliche Anknüpfungspunkte und ist überaus vielseitig einsetzbar. Hinzu kommt, dass die einzelnen Möglichkeiten untereinander kombiniert werden können, sodass weitere Optionen entstehen. Gleichwohl soll darauf hingewiesen werden, dass Prompt-Kataloge mit Vorsicht zu genießen sind. Da sie gerade bei kurzen Anweisungen einfach zu erstellen sind, lassen sich jede Menge Beispiele im Netz finden, bei denen dann nur noch wenige Bausteine eingesetzt werden müssen. Dabei suggerieren sie im Stile von Zaubersprüchen (vgl. Hirsch 2023a), dass der Prompt nur "gesprochen" Franch Deispiele sind exemplarisch und erheben keinen Anspruch auf Vientilten Beispiele sind exemplarisch und erheben keinen Anspruch auf Vientilten kontinent entstehen. Gleichwohl soll dranul hingewisem werden, das die ei

(eingegeben) werden muss, und schon hat man das gewünschte Ergebnis. Es wird jedoch unterschätzt, wie viel Potenzial ChatGPT mit sich bringt, wenn Prompts mehrstufiger/präziser formuliert oder im Dialog mit der KI angepasst werden und den Eingabebefehlen weiterer Content hinzugefügt wird. Entscheidend ist hierbei, in einen co-kreativen Prozess mit dem KI-System einzusteigen. Der erste Prompt bildet lediglich die Basis, auf der Ergebnisse dann in einer "iterativen Spirale" (Muuß-Merholz 2023) verfeinert werden. Es entsteht eine Art Ping-Pong-Denken zwischen Mensch und Maschine.

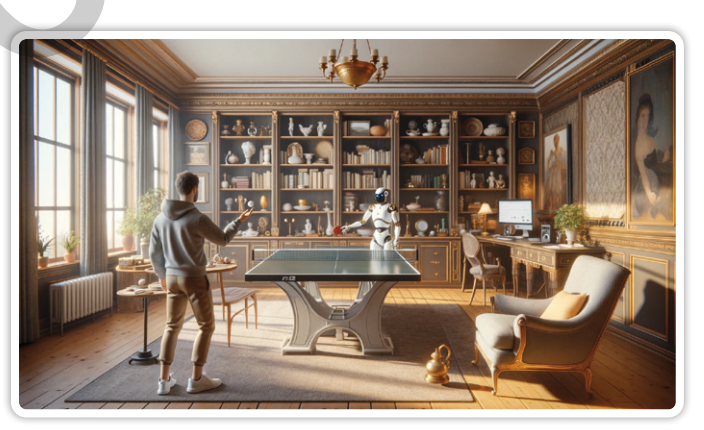

*Co-kreativer Prozess mit einer KI, erstellt mit DALL-E 3 von OpenAI*

Dennoch können vorgegebene Prompts helfen, die Potenziale des KI-Einsatzes zu umreißen oder/und zu prüfen, inwiefern bestimmte Ideen mit KI umgesetzt werden können. Die Erfahrung zeigt, dass Lehrkräfte um ein Prompt-Management ohnehin nicht herumkommen, z. B., um den entsprechenden Befehl nicht jedes Mal neu eingeben zu müssen. Möglich sind hierzu etwa Browser-Add-Ons wie *AI Prompt Genius* (Erweiterung für Google® Chrome), selbst erstellte To-do-Listen oder digitale Wissensmanagement-Systeme wie Onlinepinnwände. Besonders interessant ist in diesem Zusammenhang das sog. KI-Promptlabor von fobizz®, bei dem Prompts kategorisiert aufgerufen und direkt eingesetzt werden können. Es handelt sich dabei jedoch nicht nur um vorformulierte Prompts, sondern zudem um Eingabemasken, bei denen Lehrkräfte Details zu Klassenstufe oder Fach eingeben können. Einsteigerinnen und Einsteigern, die erst einmal einen Überblick über einfache Prompts bekommen möchten, ist der kostenlose ChatGPT-Guide des Berliner Lehrers Manuel Flick zu empfehlen (vgl. ders. 2023).

netzwerk

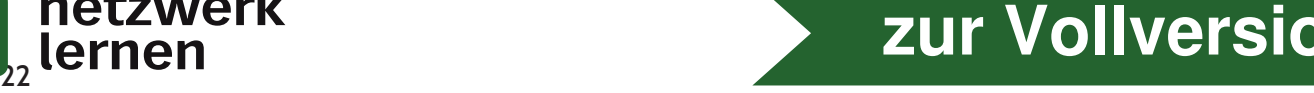

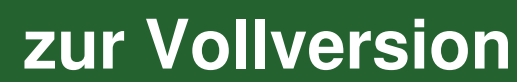

Abos genutzt werden. Midjourney erlangte im Jahr 2023 mehrere Male große öffentliche Aufmerksamkeit, u. a. aufgrund eines künstlichen, aber fotorealistischen Papst-Bildes in weißer Daunenjacke (vgl. Klaus 2023).

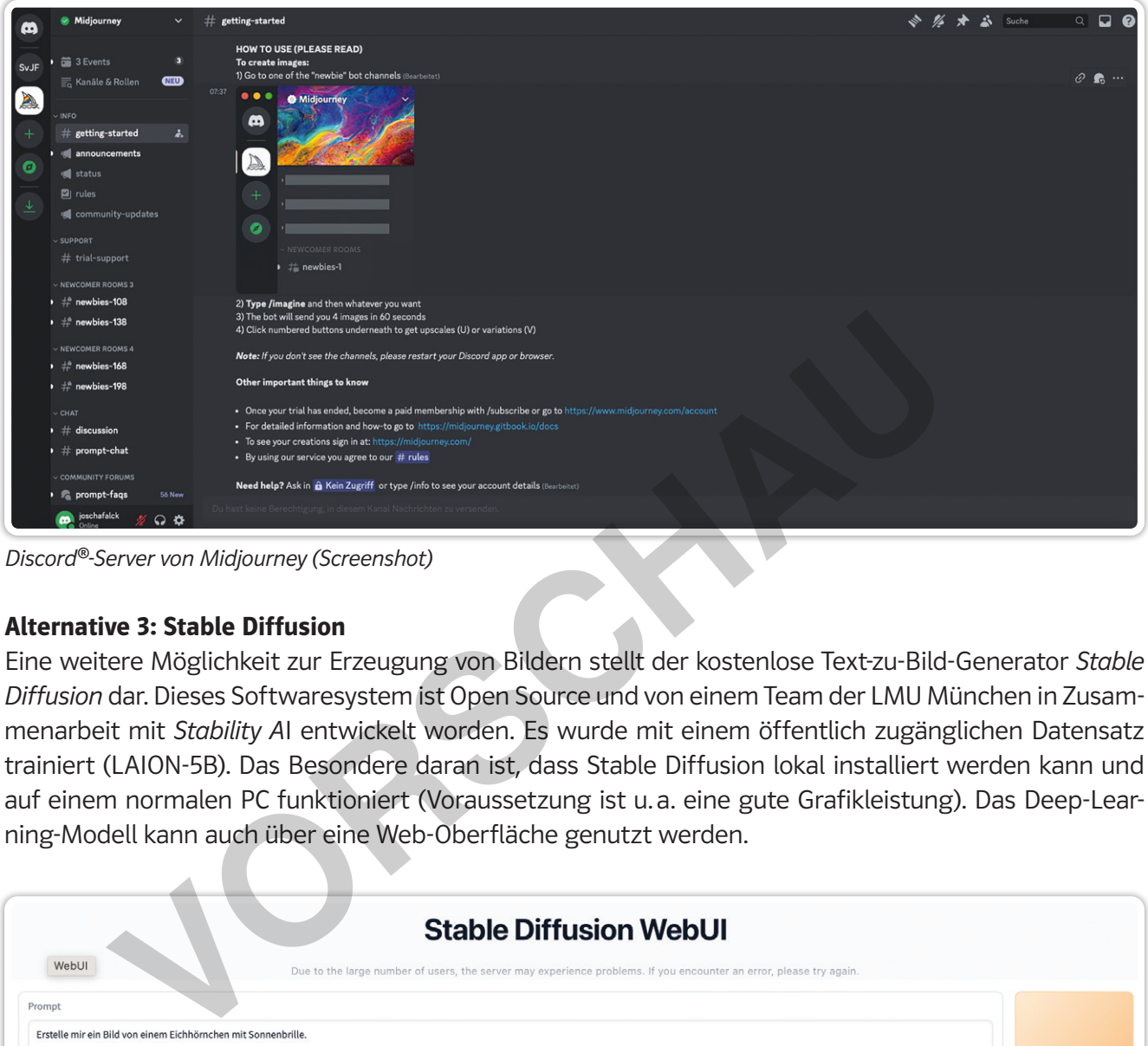

*Discord®-Server von Midjourney (Screenshot)*

#### **Alternative 3: Stable Diffusion**

Eine weitere Möglichkeit zur Erzeugung von Bildern stellt der kostenlose Text-zu-Bild-Generator *Stable Diffusion* dar. Dieses Softwaresystem ist Open Source und von einem Team der LMU München in Zusammenarbeit mit *Stability A*I entwickelt worden. Es wurde mit einem öffentlich zugänglichen Datensatz trainiert (LAION-5B). Das Besondere daran ist, dass Stable Diffusion lokal installiert werden kann und auf einem normalen PC funktioniert (Voraussetzung ist u. a. eine gute Grafikleistung). Das Deep-Learning-Modell kann auch über eine Web-Oberfläche genutzt werden.

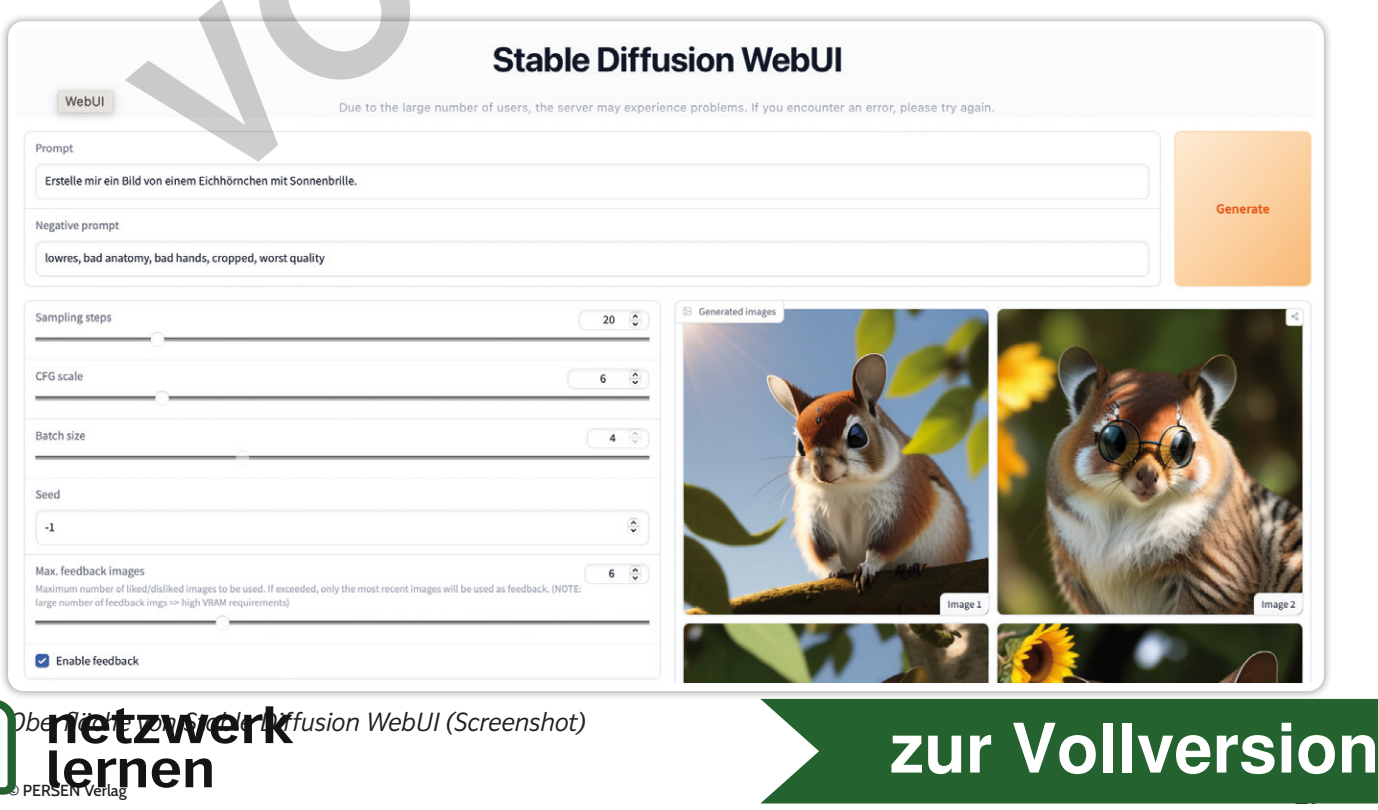

| Kahoot!<br><b>Quiz template</b>                                                                                                    |                                                                                                    |                                                                               |                                                                                 |                                            |                                                            |  |
|----------------------------------------------------------------------------------------------------|----------------------------------------------------------------------------------------------------|-------------------------------------------------------------------------------|---------------------------------------------------------------------------------|--------------------------------------------|------------------------------------------------------------|--|
| Add questions, at least two answer alternatives, time limit and choose correct answers (at least one). Have fun creating your awesome quiz!<br>Remember: questions have a limit of 120 characters and answers can have 75 characters max. Text will turn red in Excel or Google Docs if you exceed this limit. If several answers are correct, separate them v<br>See an example question below (don't forget to overwrite this with your first question!)<br>And remember, if you're not using Excel you need to export to .xlsx format before you upload to Kahoot! |                                                                                                    |                                                                               |                                                                                 |                                            |                                                            |  |
|                                                                                                    |                                                                                                    |                                                                               |                                                                                 |                                            | Time limit (sec) - 5, 10,<br>20, 30, 60, 90, 120, or 240 C |  |
| <b>Ouestion - max 120 characters</b>                                                                                                    | Answer 1 - max 75 characters Answer 2 - max 75 characters Answer 3 - max 75 characters Answer 4 - max 75 characters secs |                                                                               |                                                                                 |                                            | k                                                          |  |
| Welcher Tipp bezieht sich auf die Sicherheit von Passwörtern?                                                                                                    | Wähle sichere Passwörter und halte sie gehei Gib Viren keine Chance                                                      |                                                                               | Schalt mal ab                                                                   | Sei geizig mit deinen Daten                | 30                                                         |  |
| 2 Was sollte man laut den Tipps mit Cookies machen?                                                                                                    | Sei streng: Prüfe deine Einstellungen                                                                                    | Schalt mal ab                                                                 | Ruhig mal "Nein" sagen bei Cookies                                              | <b>Gib Viren keine Chance</b>              | 30                                                         |  |
| Welcher Tipp betont, dass das Internet nichts vergisst?                                                                                                    | Sei streng: Prüfe deine Einstellungen                                                                                    | Denk daran: Das Internet vergisst nicht                                       | Wähle sichere Passwörter und halte sie gehei Ruhig mal "Nein" sagen bei Cookies |                                            | 30                                                         |  |
| Welcher der Tipps rät dazu, sich regelmäßig von digitalen Geräten zu tr Schalt mal ab                                                                                                    |                                                                                                    | Nutze kindgerechte Angebote                                                   | Gib Viren keine Chance                                                          | Achte die Privatsphäre deiner Mitmenschen  | 30                                                         |  |
| S Welcher Tipp empfiehlt, vorsichtig mit dem Teilen von Daten und Medier Wähle sichere Passwörter und halte sie gehei Weniger ist mehr: Sei geizig mit deinen Daten Gib Viren keine Chance                                                                                                    |                                                                                                    |                                                                               |                                                                                 | Schütze deine Geräte vor Zugriffen anderer | 30                                                         |  |
| Welchen Tipp sollte man befolgen, um Kinder sicher im Internet zu halte Sei streng: Prüfe deine Einstellungen                                                                                                    |                                                                                                    | Schütze deine Geräte vor Zugriffen anderer Ruhig mal "Nein" sagen bei Cookies |                                                                                 | Nutze kindgerechte Angebote                | 30                                                         |  |
| Wie kann man laut den Tipps Viren effektiv bekämpfen?                                                                                                    | Sei streng: Prüfe deine Einstellungen                                                                                    | Schalt mal ab                                                                 | Gib Viren keine Chance                                                          | Achte die Privatsphäre deiner Mitmenschen  | 30                                                         |  |

*Quiz-Template für den Kahoot!-Schnellimport (Screenshot)*

#### **Vom Buchtext zur Audioausgabe**

Zuletzt soll gezeigt werden, wie der Prozess in die andere Richtung aussehen kann. Der Ausgangspunkt ist ein Text aus dem Schulbuch, der noch nicht digitalisiert vorliegt. Mithilfe der OCR-Texterkennung eines Smartphones kann dieser über die Kamera erfasst, kopiert und anschließend weiterverarbeitet werden, z. B. durch ein Text-to-Speech-System wie Eleven-Labs. Wird der Text hier eingefügt, erzeugt die Anwendung ein authentisches Audio, das entweder direkt abgespielt oder als Datei heruntergeladen werden kann. Dies ermöglicht es, Hörverstehensübungen in Deutsch und/oder Fremdsprachen im Handumdrehen entstehen zu lassen. Überdies können so Audios zu Textmaterialien generiert werden, z. B. für Differenzierungen oder ein Stationenlernen. Und schließlich steckt in diesem Vorgehen noch Potenzial in dem Sinne, dass Lernende diesen Workflow für sich nutzen können. Ist beispielsweise ein Buchtext unklar oder wurde ein Inhalt nicht verstanden, kann über die Texterkennung der Kamera unkompliziert Hilfe durch ein KI-System angefordert werden. Ein möglicher Prompt könnte dann lauten: "Bitte erkläre mir diesen Inhalt in einfacheren Worten." Ider für den Kahoot!-Schnellimport (Screenshot)<br> **Voltage Explore Controllimport** (Screenshot)<br>
Internation Bereicles and the andere Richtung austinalisiert vorliegt. Mithlife der OCR-Texterkennung eines Smart-<br>
Internatio

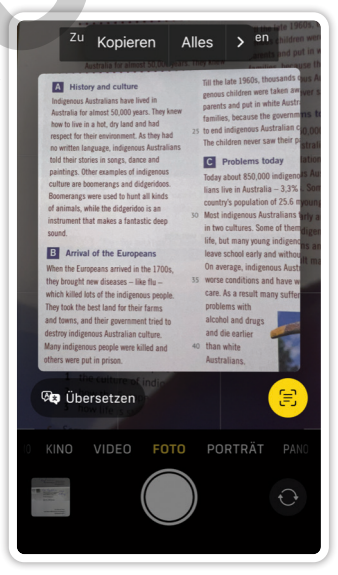

*Text mit dem Smartphone scannen*

**[zur Vollversion](https://www.netzwerk-lernen.de/Effektiv-unterrichten-mit-Kuenstlicher-Intelligenz)**

### **Alternative für Eilige: to teach\_**

Nun mag es Lehrkräfte geben, die meine Freude beim Ausprobieren solcher Prozesse nicht in gleichem Maße teilen und vielleicht auch vor komplexeren Prompts und der Kombination verschiedener Anwendungen zurückschrecken. Für sie (und alle anderen) gibt es eine interessante Anwendung: Die Stuttgarter Firma thea GmbH hat mit *to teach\_* eine Plattform entwickelt, auf der Lehrkräfte Materialien mit Künstlicher Intelligenz erstellen können, ohne dass lange Prompts dafür eingegeben werden müssen. To teach\_ ermöglicht es zum Beispiel, Unterrichtsentwürfe, Arbeitsblätter, Übungsaufgaben oder interaktive Übungen (Quiz, Lückentexte, Kreuzworträtsel, Suchsel etc.) zu generieren. Dabei können bestehende Vorlagen ebenso genutzt, wie eigene Entwürfe erstellt werden. Die Ergebnisse stehen dann in mehreren Formaten zur Verfügung und können etwa als PDF, Word-Datei oder H5P-Übung heruntergeladen werden. Interaktive Übungen, die im Bereich "Tools" konfiguriert werden können, stehen als fertige Übung zudem als Direktlink bereit. Dieser kann anschließend mit den Schülerinnen und Schülern

t werden. Neben der automatisierten Erstellung von Übungen können Von Links eine

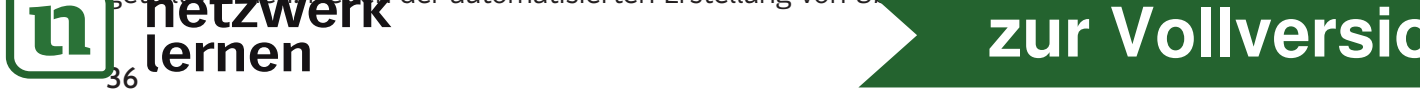